# Tree Recursion

Announcements

Order of Recursive Calls

#### The Cascade Function

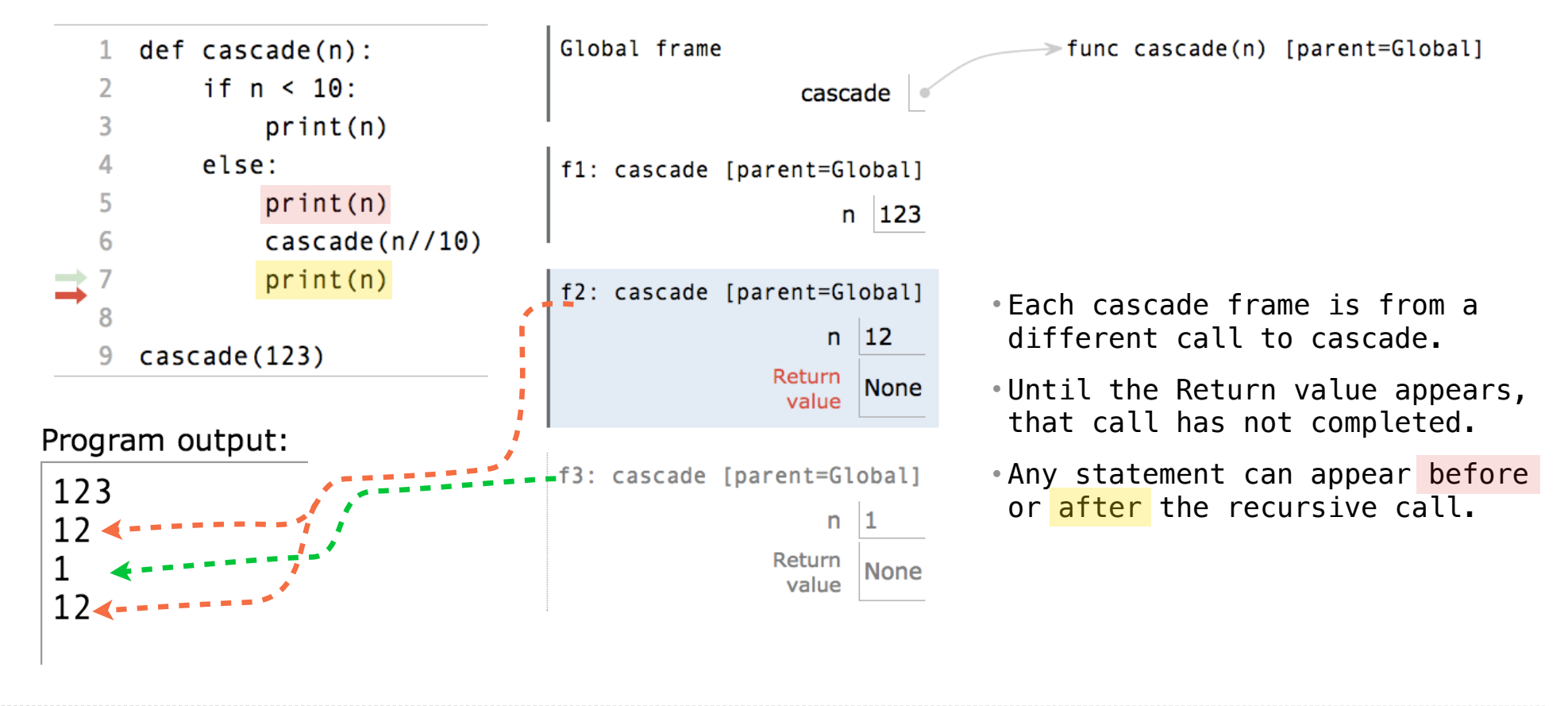

http://pythontutor.com/composingprograms.html#code=def%20cascade%28n%29%3A%20%20%20%20%0A%20%20%20%20if%20n%20%3C%2010%3A%20%20%20%20%20%20%20%20%0A%20%20%20%20%20%20%20%20print%28n%29%20%20%20%20%0A%20%20%20%20else%3A%20%20%20%20%20%20%20%20%0A%20%20%20%20%20%20%20%20print%28n%29%20%20%20%20%20%20%20%20%0A%20%20%20%20%20%20%20%20cascade%28n// 4 10%29%20%20%20%20%20%20%20%20%0A%20%20%20%20%20%20%20%20print%28n%29%20%20%20%20%20%20%20%20%0A%20%20%20%20%20%20%20%20%0Acascade%28123%29&cumulative=true&curInstr=0&mode=display&origin=composingprograms.js&py=3&rawInputLstJSON=%5B%5D

(Demo)

#### Two Definitions of Cascade

```
def cascade(n):
    if n < 10:
          print(n)
     else:
          print(n)
         \csc{ade}(n//10) print(n)
                                              def cascade(n):
                                                   print(n)
                                                  if n \ge 10:
                                                       cascade(n//10) print(n)
                                  (Demo)
```
• If two implementations are equally clear, then shorter is usually better

- In this case, the longer implementation is more clear (at least to me)
- When learning to write recursive functions, put the base cases first
- Both are recursive functions, even though only the first has typical structure

5

Example: Inverse Cascade

#### Inverse Cascade

Write a function that prints an inverse cascade:

```
1
12
123
1234
123
12
1
                 grow = lambda n: f_then_g(
                 shrink = lambda n: f_\text{then\_g}(
                 def f_then_g(f, g, n):
                      if n:
                         f(n)g(n)def inverse_cascade(n):
                      grow(n)
                      print(n)
                      shrink(n)
```
7

Tree Recursion

#### Tree Recursion

Tree-shaped processes arise whenever executing the body of a recursive function makes more than one recursive call

> **n:** 0, 1, 2, 3, 4, 5, 6, 7, 8, ... , 35 fib(n): 0, 1, 1, 2, 3, 5, 8, 13, 21, ..., 9,227,465

```
def fib(n):
     if n == 0:
         return 0
     elif n == 1:
         return 1
     else:
        return fib(n-2) + fib(n-1)
```
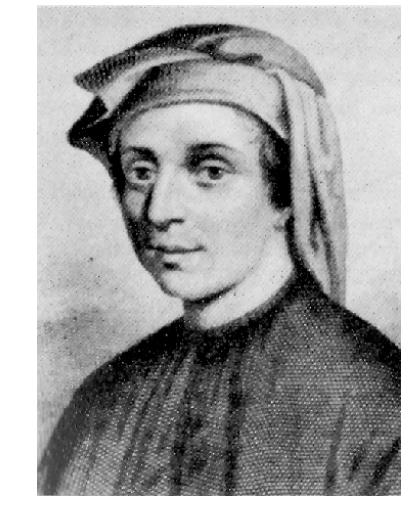

http://en.wikipedia.org/wiki/File:Fibonacci.jpg

## A Tree-Recursive Process

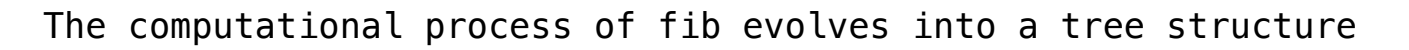

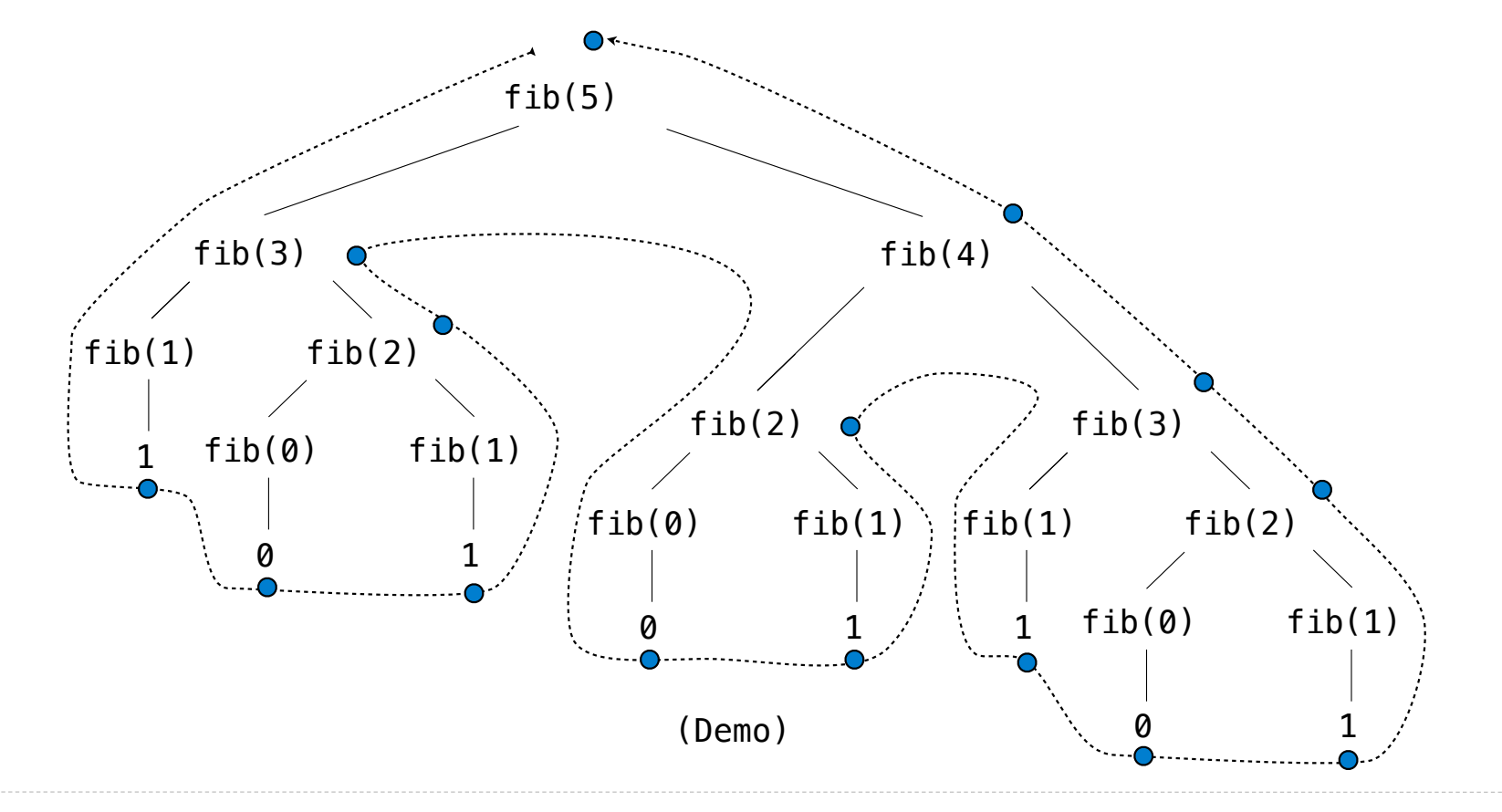

Repetition in Tree-Recursive Computation

This process is highly repetitive; fib is called on the same argument multiple times

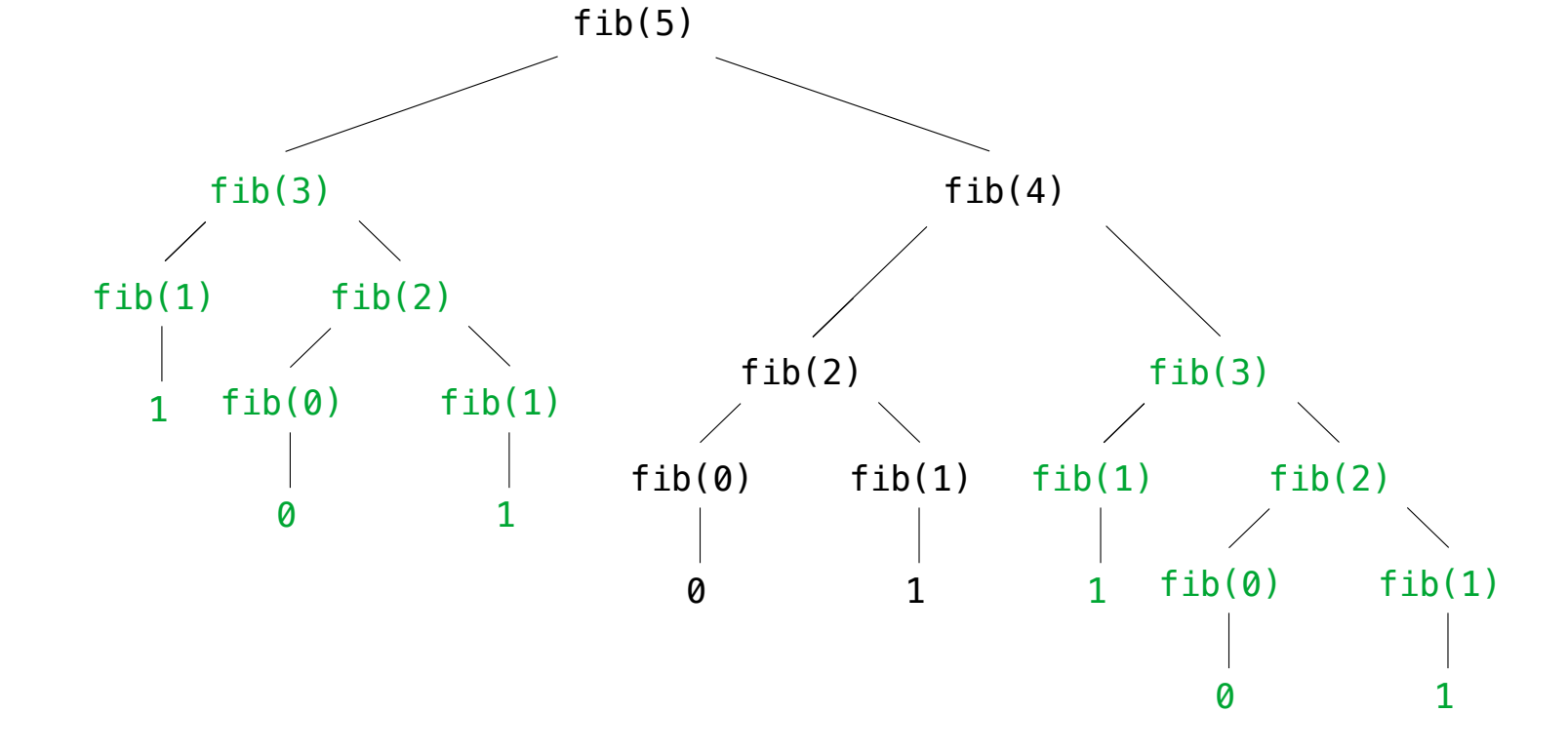

(We will speed up this computation dramatically in a few weeks by remembering results)

Example: Counting Partitions

## Counting Partitions

The number of partitions of a positive integer n, using parts up to size m, is the number of ways in which n can be expressed as the sum of positive integer parts up to m in increasing order.

count\_partitions(6, 4)

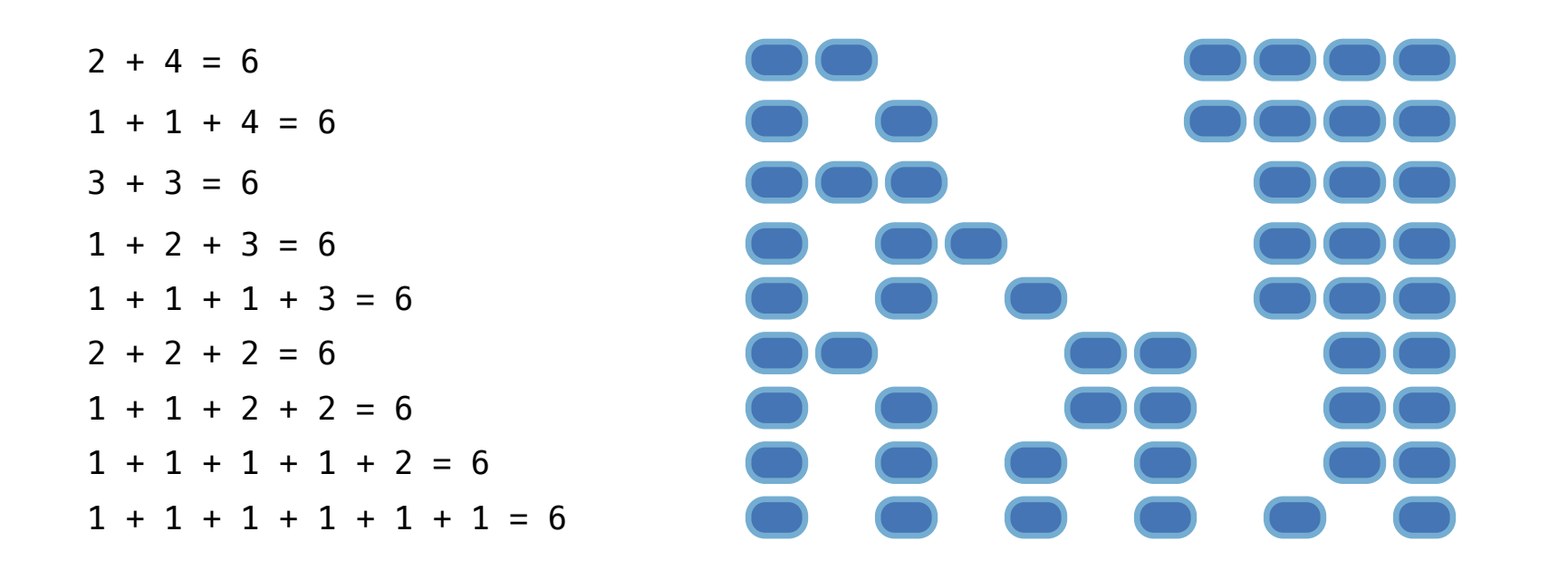

## Counting Partitions

The number of partitions of a positive integer n, using parts up to size m, is the number of ways in which n can be expressed as the sum of positive integer parts up to m in nondecreasing order.

count\_partitions(6, 4)

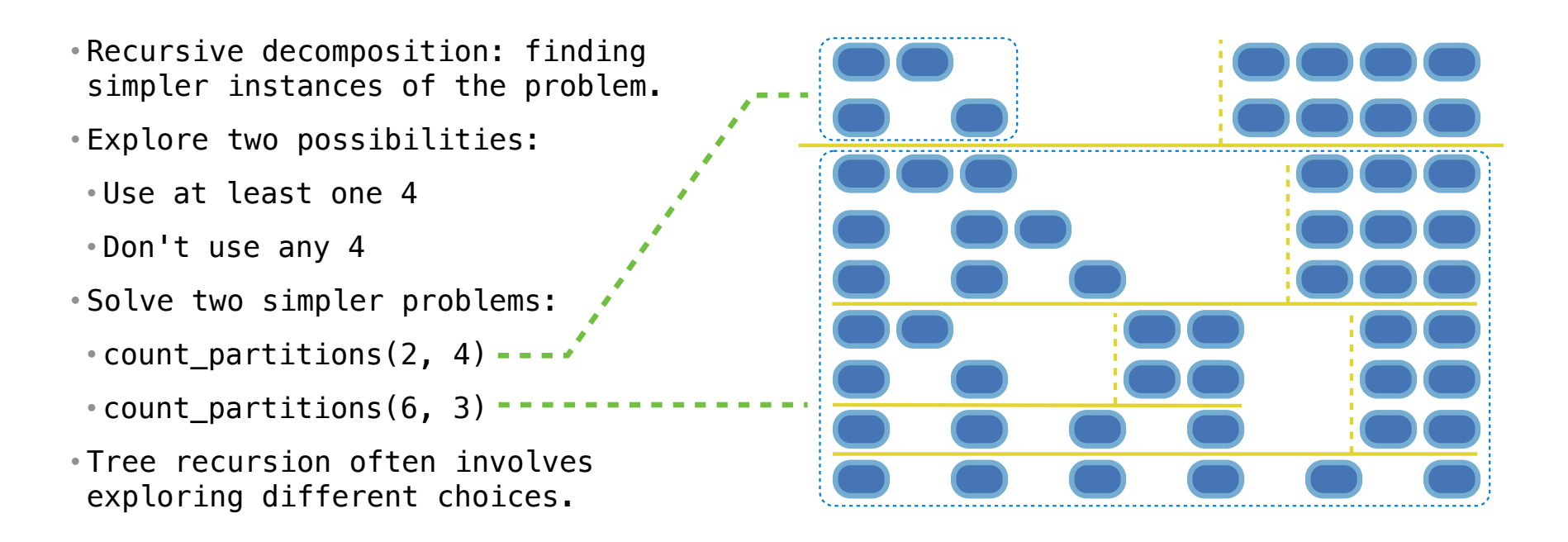

#### Counting Partitions

The number of partitions of a positive integer n, using parts up to size m, is the number of ways in which n can be expressed as the sum of positive integer parts up to m in increasing order.

```
ńū
• Recursive decomposition: finding 
 simpler instances of the problem.
• Explore two possibilities:
 • Use at least one 4
 • Don't use any 4
• Solve two simpler problems:
 • count partitions(2, 4) ---\cdot count_partitions(6, 3) ----------<sup>-</sup>
• Tree recursion often involves 
 exploring different choices.
                                                    def count partitions(n, m):
                                                         if n == 0:
                                                               return 1
                                                         elif n < 0:
                                                              return 0
                                                         elif m == 0:
                                                              return 0
                                                          else:
                                                         -> with m = count partitions(n-m, m)
                                                              without m = count partitions(n, m-1)
                                                                return with_m + without_m
                                                     (Demo)
          .<br>h%20count_partitions%28n,%20m%29%3A%0A%20%20%20if%20n%20%3D%3D%200%3A%0A%20%20%20%20%20%20%20%20return%201%0A%20%20%2
```
%20m%29%20%0A%20%20%20%20%20%20%20%20without\_m%20%3D%20count\_partitions%28n, %20m-1%29%0A%20%20%20%20%20%20%20%20return%20with\_m%20%2B%20without\_m%0A%20%20%20%20%20%20%20%20%0Aresult%20%3D%20count\_partitions%285,%203%29%0A%0A#%201%20%2B%201%20%2B%201%20%2B%201%20%2B%201%20%3D%205%0A#%201%20%2B%201%20%2B%201%20%2B%202%20%2B%20%20%20%3D%205%0A#%201%20%2B%202%20%2B%202%20%2B%20%20%20%20%20%20%20%3D%205%0A#%201%20%2B%201%20%2B%203%20%2B%20%20%20%20%20%20%20%3D%205%0A#%202% 20%2B%203%20%2B%20%20%20%20%20%20%20%20%20%20%20%3D%205&mode=display&origin=composingprograms.js&cumulative=false&py=3&rawInputLstJSON=[]&curInstr=0